*Differentiation by input* **see the weekly planning sheet**/

*-Key vocab* for each learning objective is in red font /

*-Resources* -**see the weekly planning** /

*-Minimum Assessment for Learning strategies* for all topics = Peer Talk; targeted questioning; mini white boards; and self and peer marking

- Long term memory development strategies= Recapping pervious learning at the start of each new topic / Long term memory strategy linked to the objectives on this sheet for each week

-Computing Cultural Capital = Tp become familiar with different IT/technological devices and using these with developing precision and accuracy

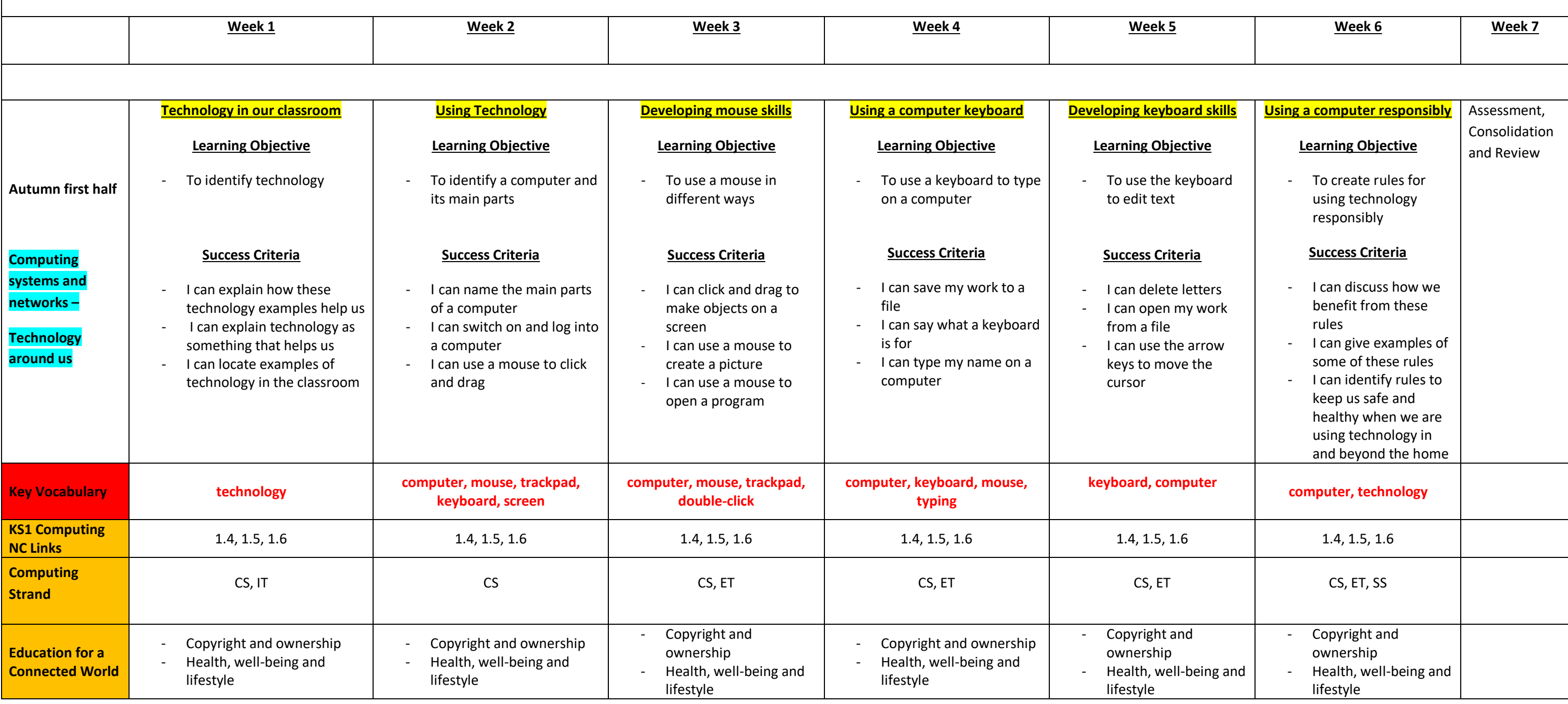

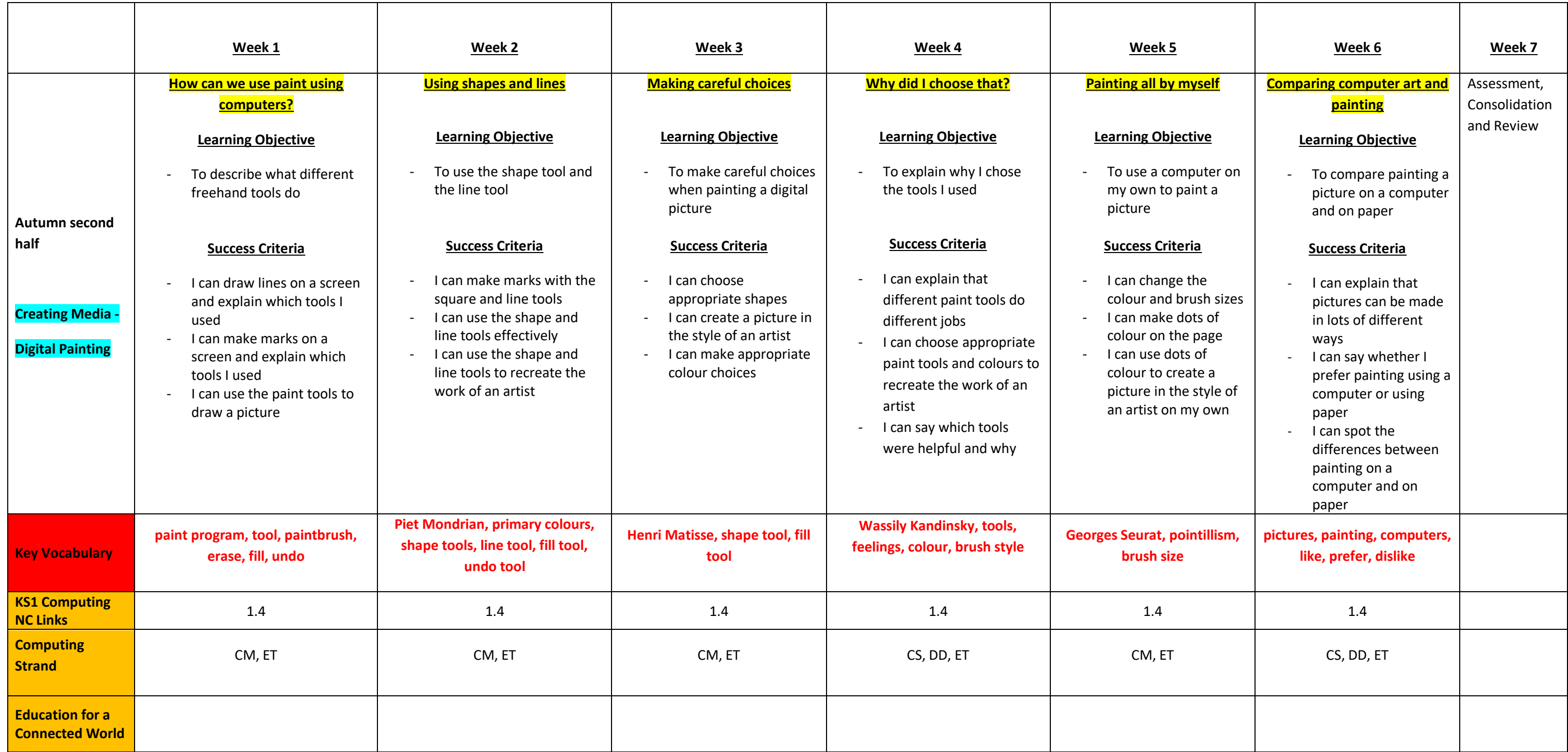

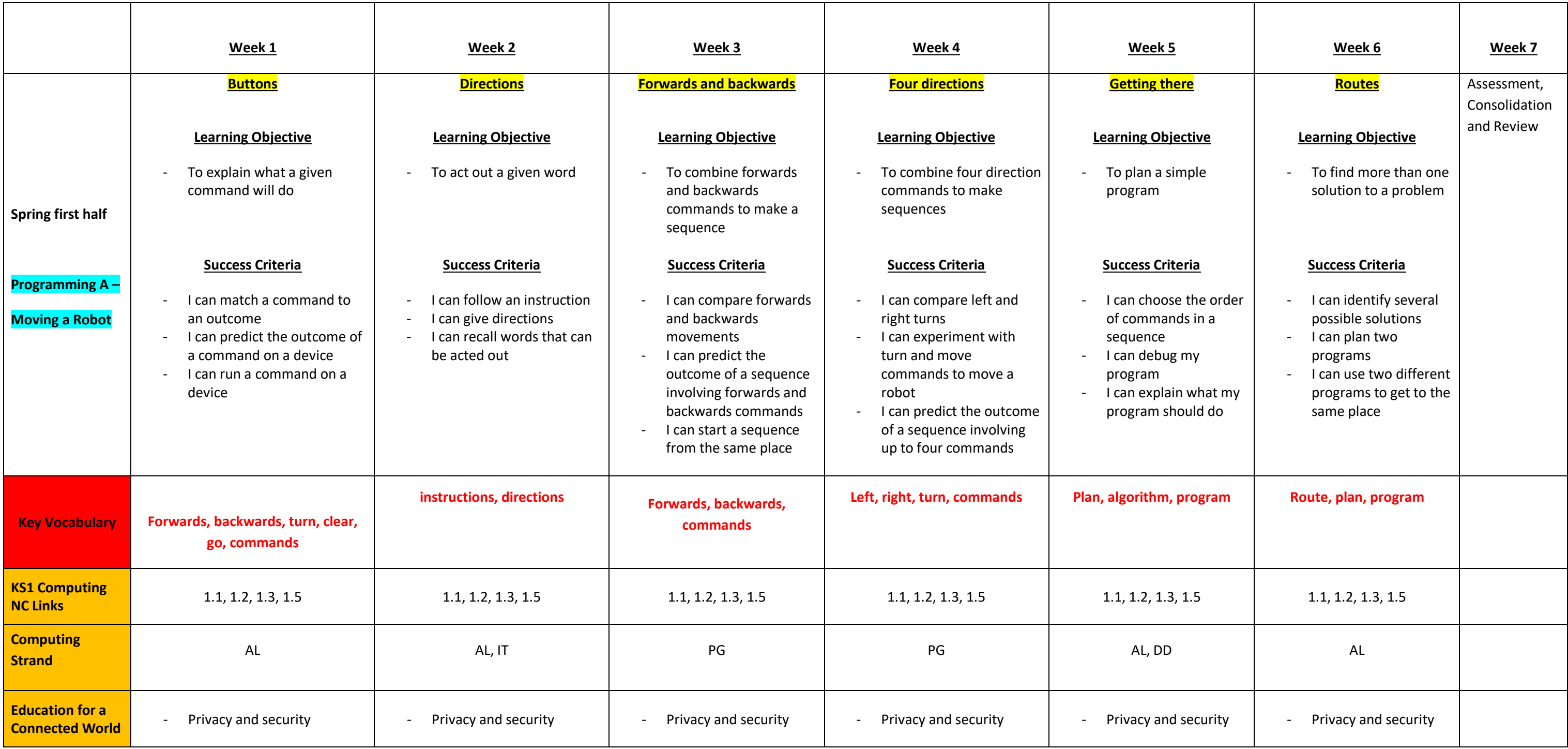

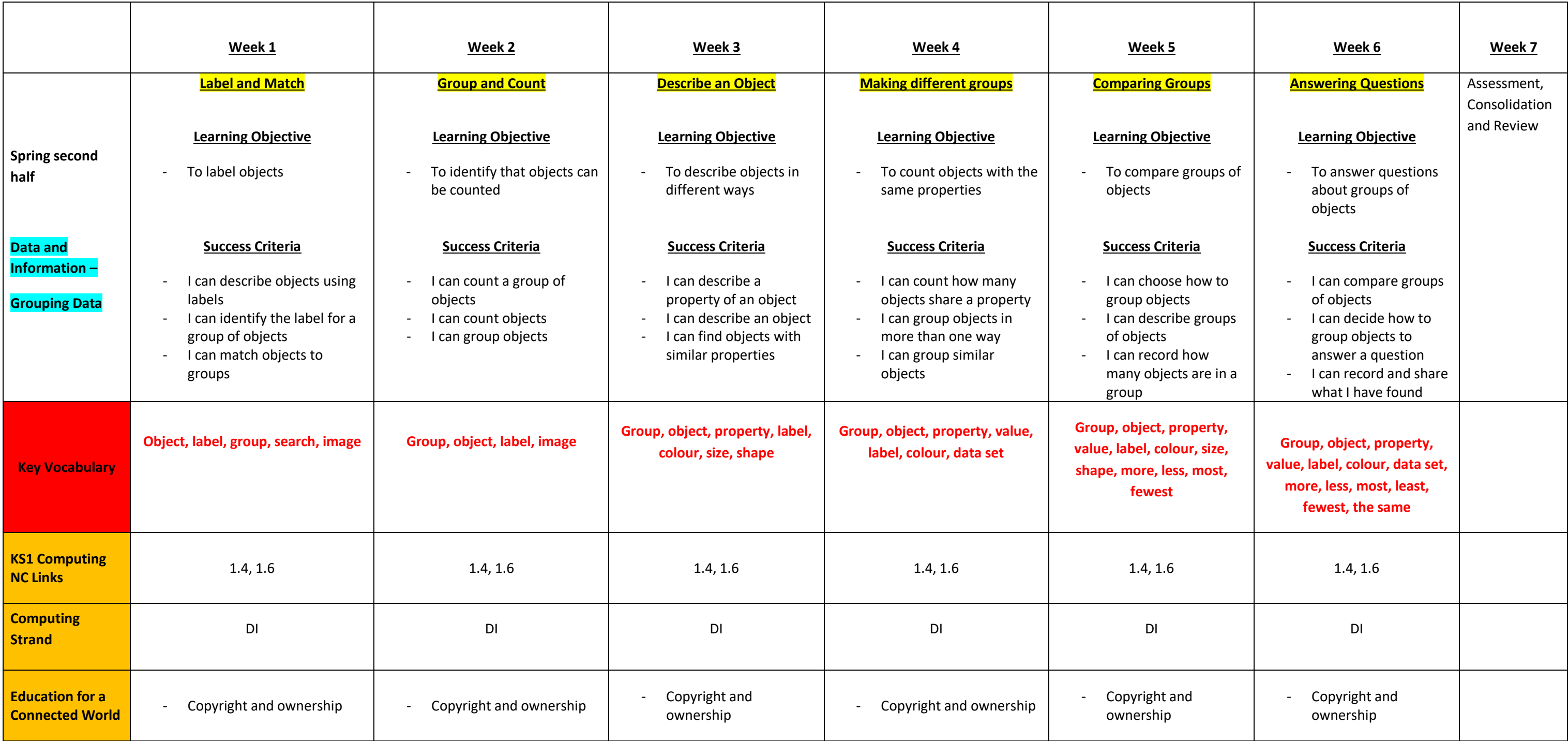

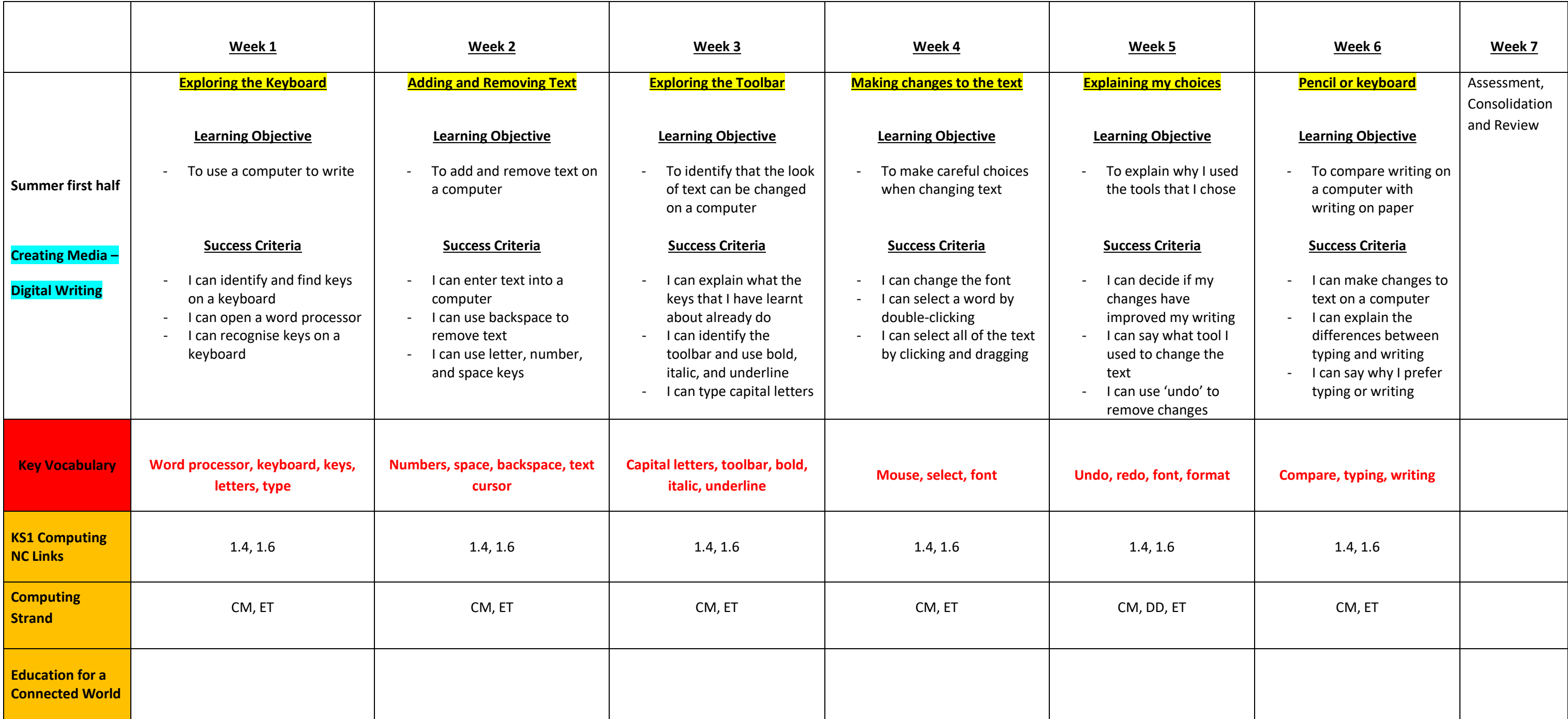

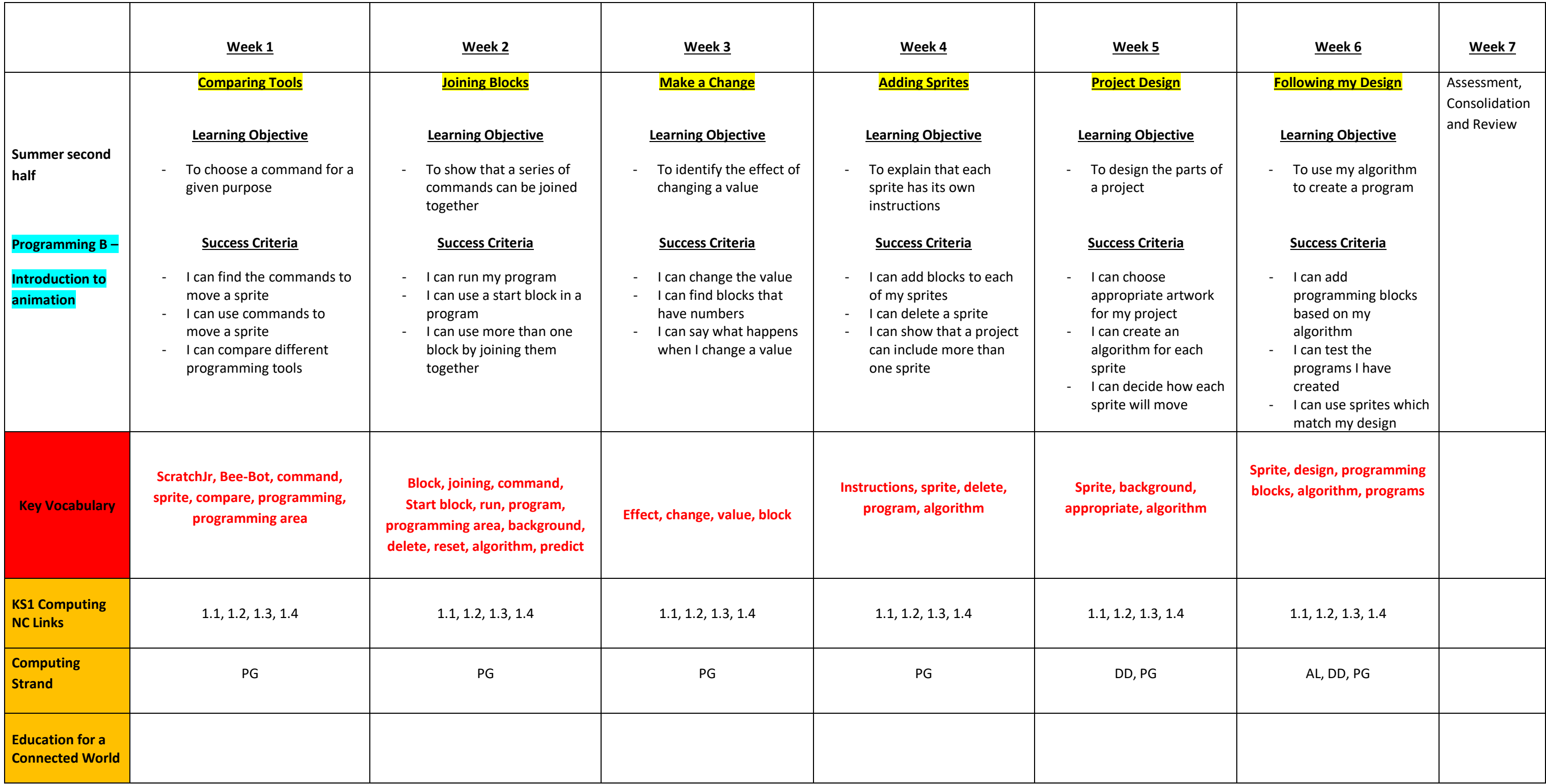